# Politechnika Krakowska im. Tadeusza Kościuszki

# KARTA PRZEDMIOTU

obowiązuje studentów rozpoczynających studia w roku akademickim 2014/2015

Wydział Mechaniczny

Kierunek studiów: Informatyka Stosowana **Profil: Ogólnoakademicki** Profil: Ogólnoakademicki

Forma sudiów: stacjonarne **Kod kierunku: S** 

Stopień studiów: I

Specjalności: Informatyka Stosowana

## 1 Informacje o przedmiocie

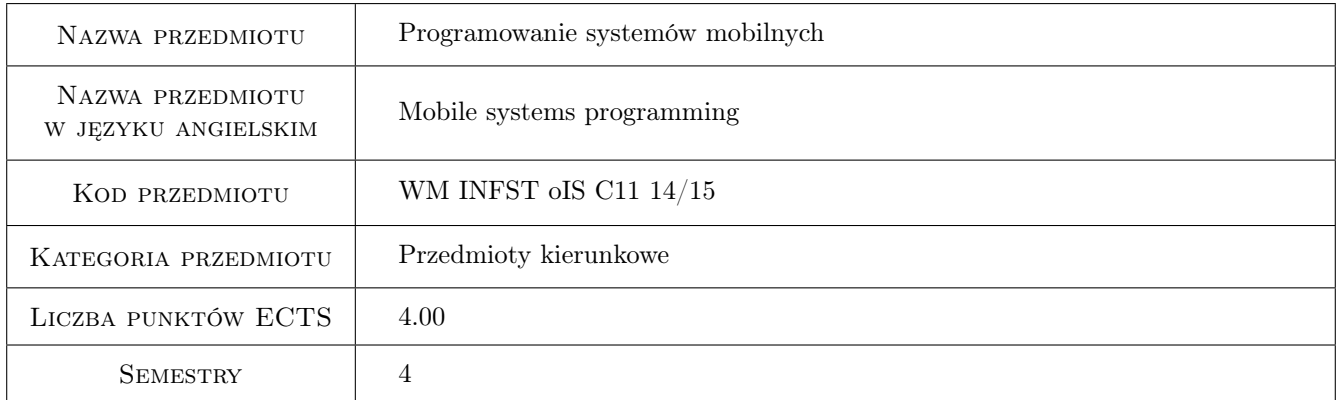

# 2 Rodzaj zajęć, liczba godzin w planie studiów

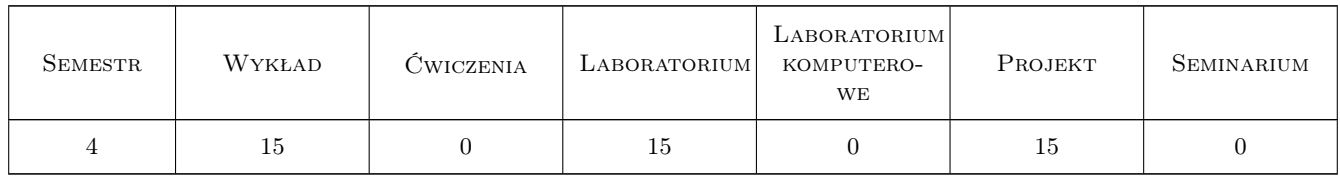

### 3 Cele przedmiotu

Cel 1 Zapoznanie z językami, technikami i narzędziami programowania systemów mobilnych oraz nabycie umiejętności programowania urządzeń mobilnych.

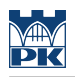

# 4 Wymagania wstępne w zakresie wiedzy, umiejętności i innych **KOMPETENCJI**

1 Zaliczenie modułu "Programowanie obiektowe"

### 5 Efekty kształcenia

- EK1 Wiedza Student który zaliczy przedmiot zna technologie komunikacji na odległość oraz zasady działania urządzeń mobilnych.
- EK2 Wiedza Student który zaliczy przedmiot zna różne systemy operacyjne, technologie programistyczne oraz języki programowania systemów mobilnych.
- EK3 Umiejętności Student który zaliczy przedmiot potrafi napisać prostą aplikację na wskazane urządzenie mobilne stosując właściwie dobrane języki programowania i narzędzia programistyczne.
- EK4 Umiejętności Student który zaliczy przedmiot potrafi zaprojektować zgodnie ze specyfikacją aplikację o niewielkim lub średnim stopniu złożoności z odpowiednim interfejsem użytkownika na wskazane urządzenie mobilne.

### 6 Treści programowe

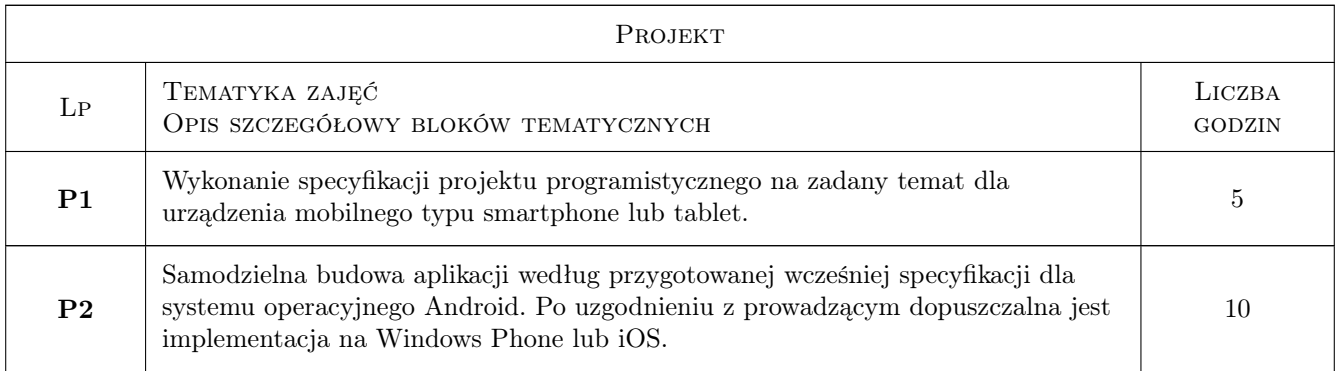

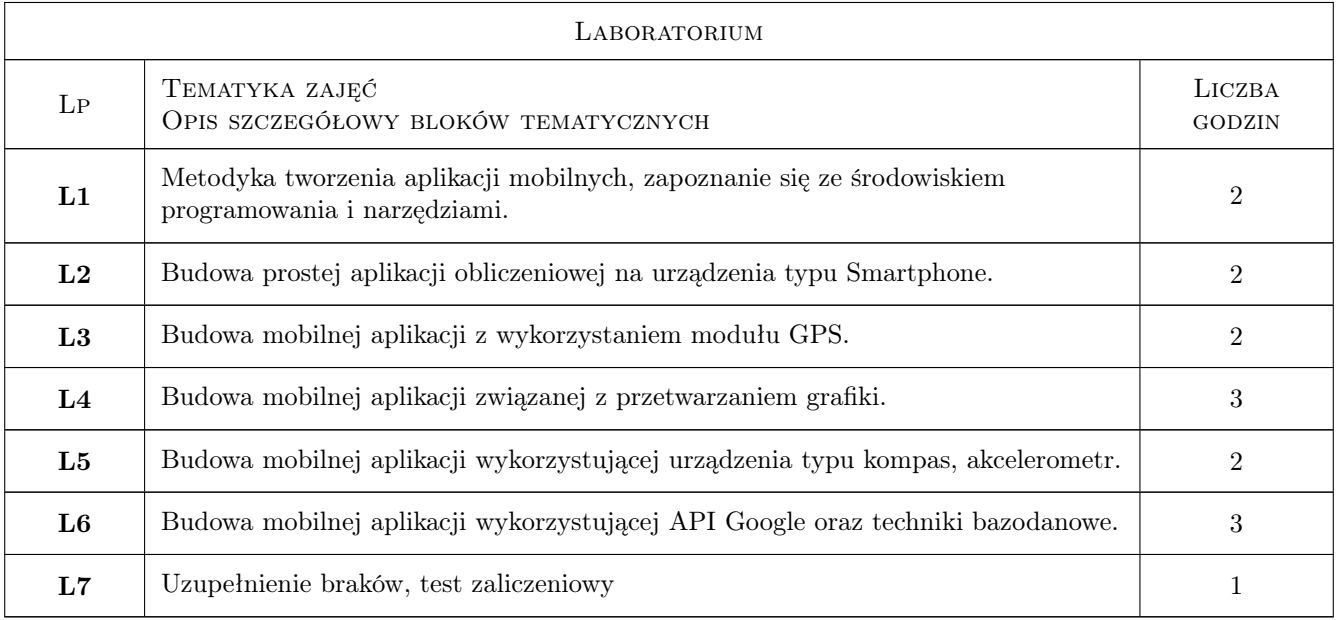

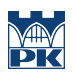

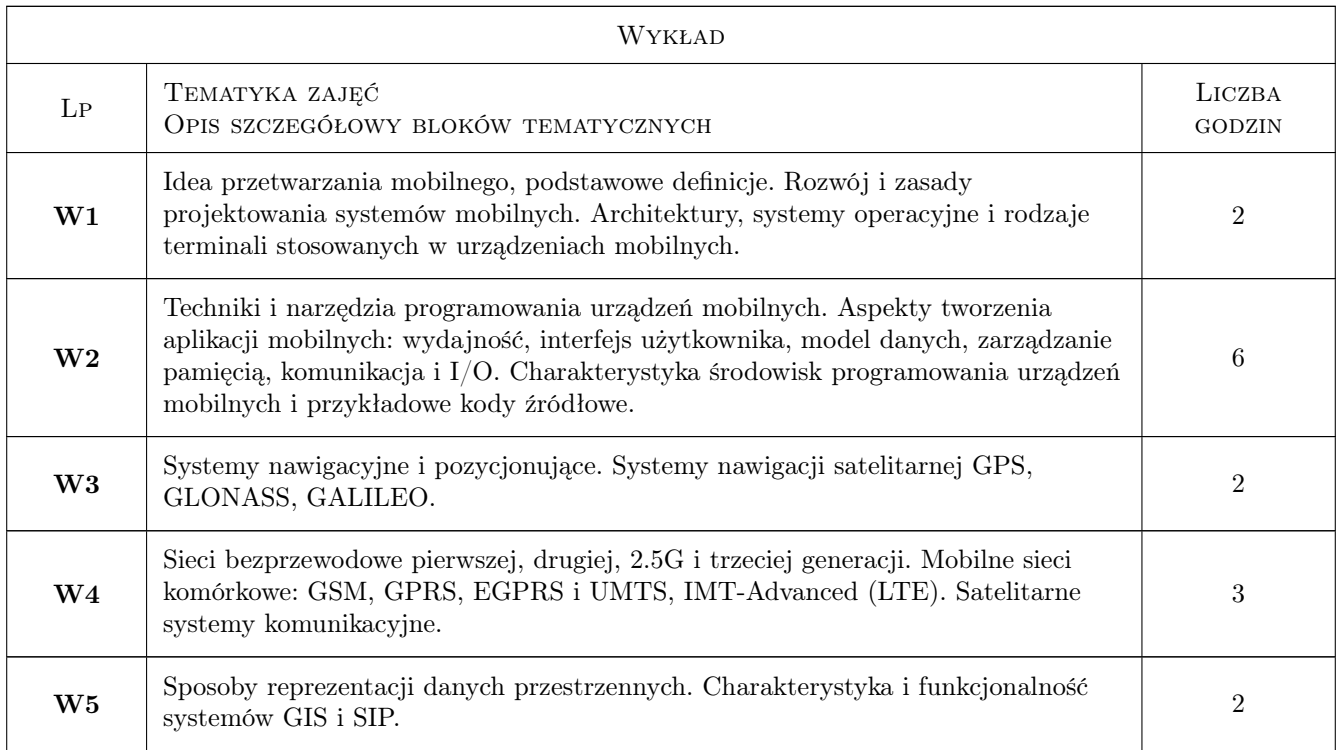

# 7 Narzędzia dydaktyczne

N1 Wykłady

N2 Ćwiczenia laboratoryjne

N3 Ćwiczenia projektowe

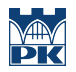

# 8 Obciążenie pracą studenta

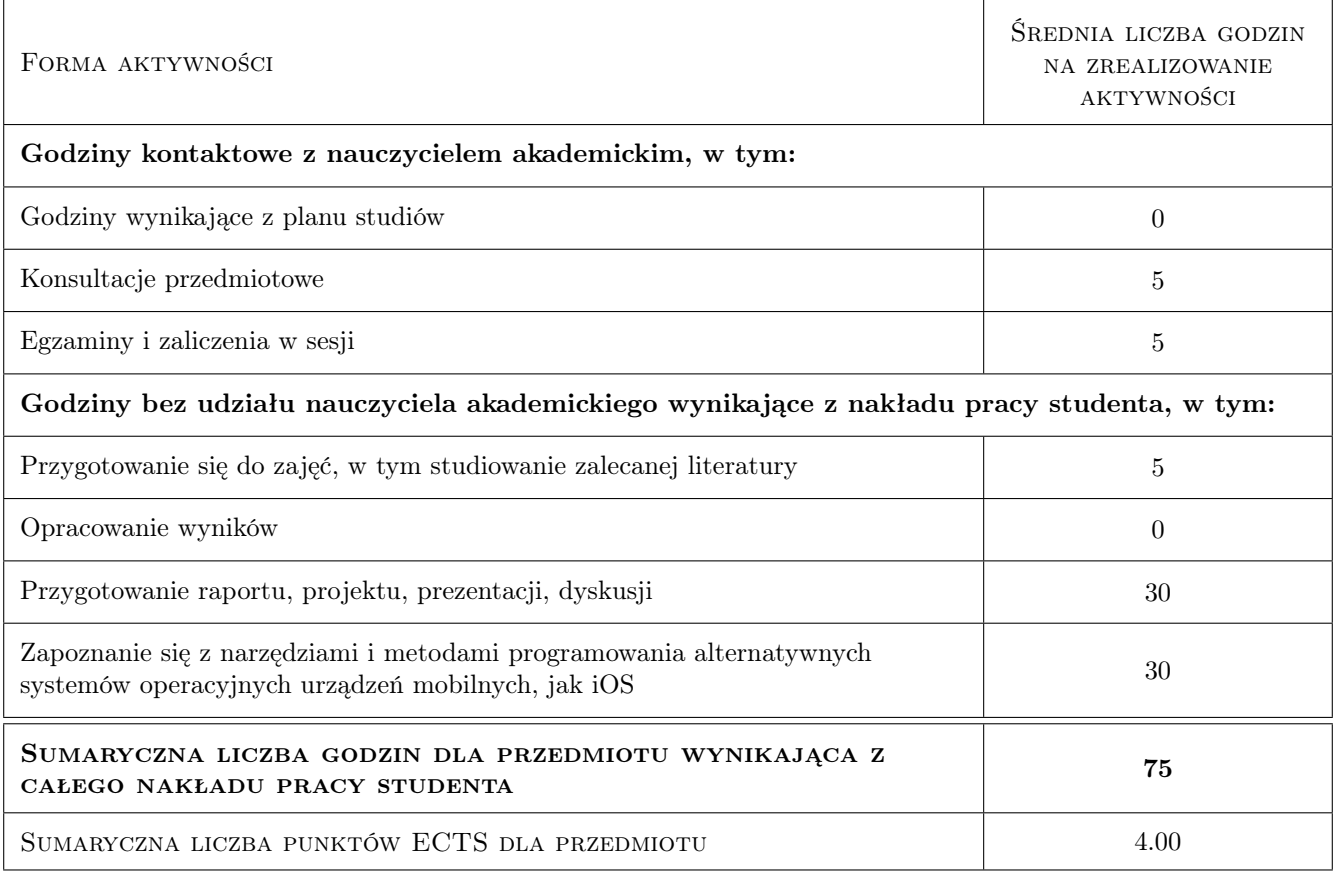

# 9 Sposoby oceny

#### Ocena formująca

- F1 Projekt indywidualny
- F2 Test

#### Ocena podsumowująca

P1 Średnia ważona ocen formujących

#### Warunki zaliczenia przedmiotu

- W1 Student musi być obecny na min. 80% zajęć laboratoryjnych i projektowych
- W2 Student musi uzyskać pozytywną ocenę z każdego efektu kształcenia
- W3 Ocena końcowa jest średnią ważoną z: testu zaliczeniowego laboratoriów komputerowych z wagą 0.25, projektu indywidualnego z wagą 0.5 i testu z wykładów z wagą 0.25

#### Ocena aktywności bez udziału nauczyciela

B1 Projekt indywidualny

### Kryteria oceny

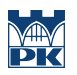

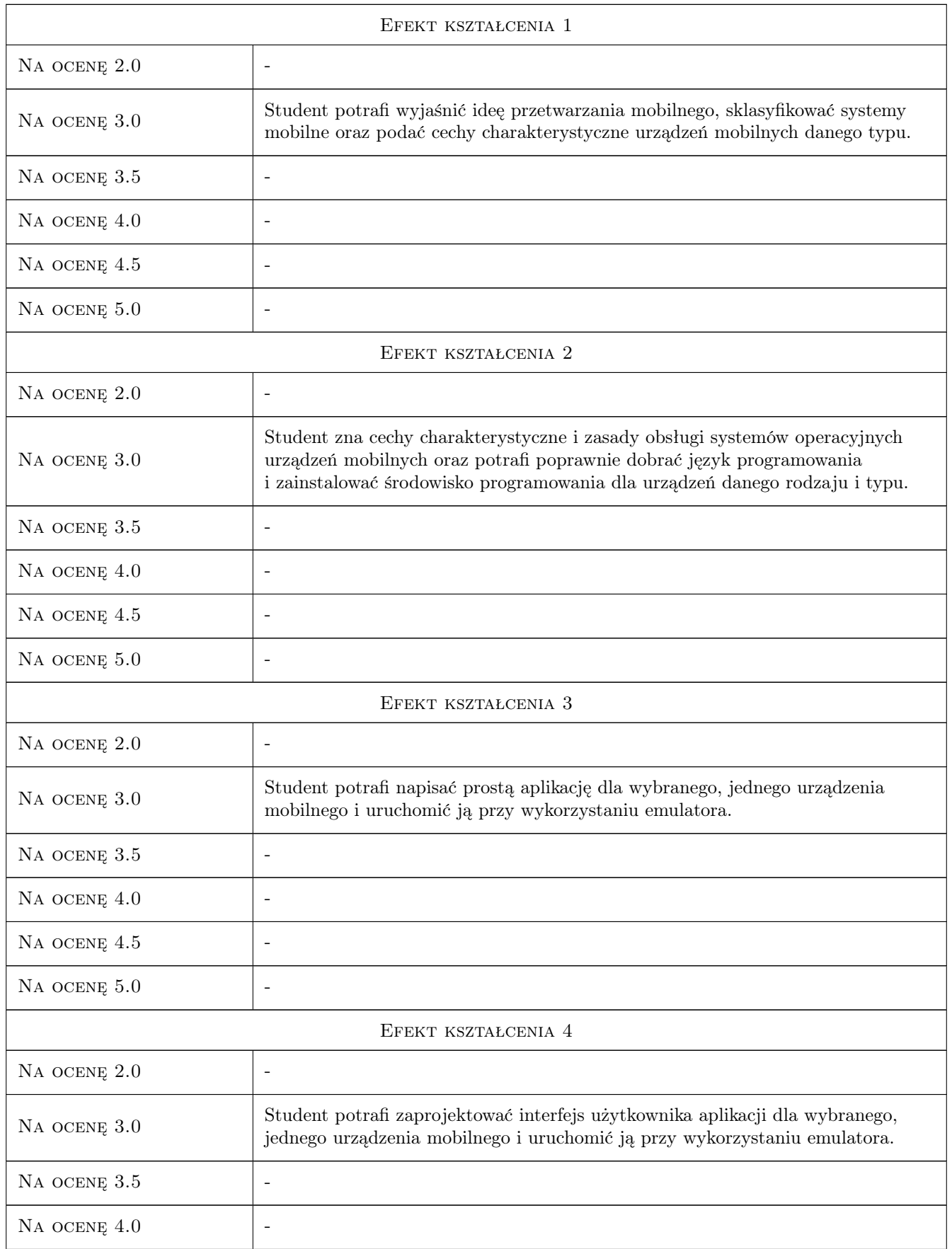

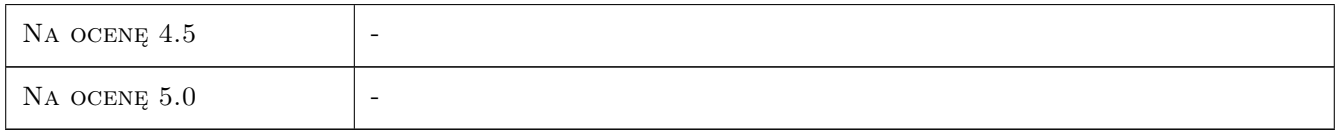

# 10 Macierz realizacji przedmiotu

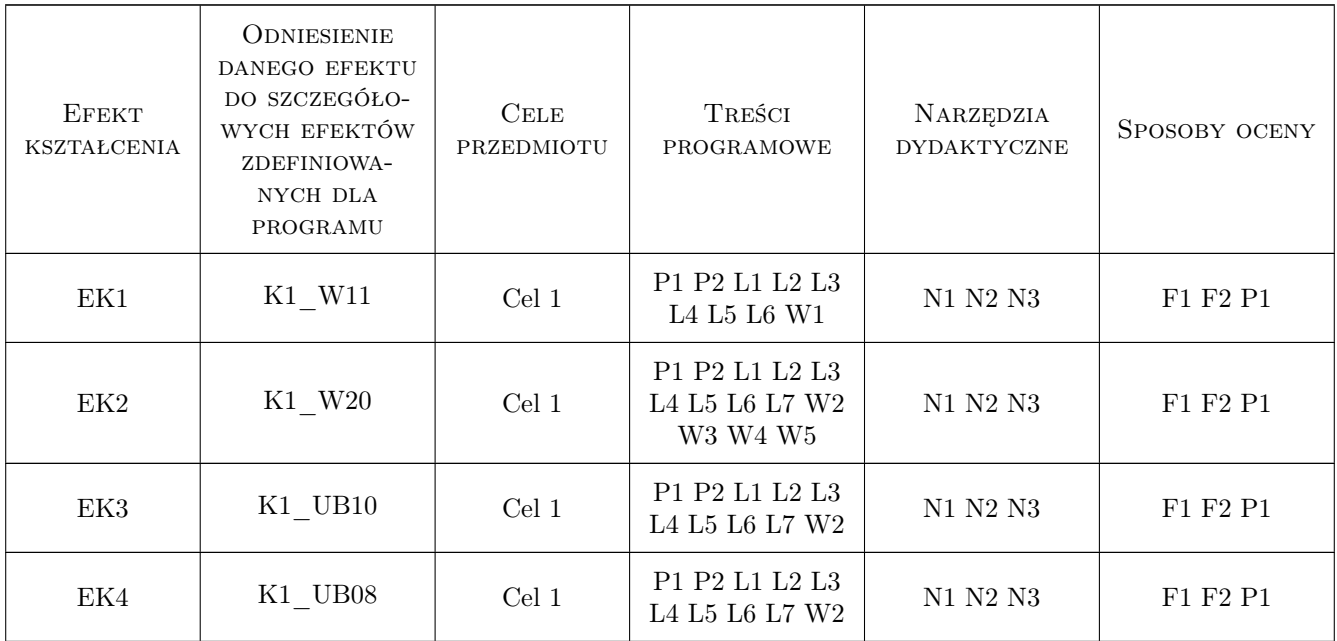

### 11 WYKAZ LITERATURY

### Literatura podstawowa

- [1 ] Satya Komatineni, Dave MacLean , Sayed Hashimi Android 3. Tworzenie aplikacji, Gliwice, 2012, Helion
- [2 ] Charlie Collins, Michael Galpin, Matthias Kpler Android w praktyce, Gliwice, 2012, Helion

### Literatura uzupełniająca

- [1 ] Imieliński T., Korth H. F Mobile computing, Norwell, USA, 1996, Kluwer Academic Publishers
- [2 ] David Mark, Jack Nutting, Jeff LaMarche Programowanie aplikacji na iPhone 4. Poznaj platformę iOS SDK3 od podstaw, Gliwice, 2011, Helion
- [3 ] Shane Conder, Lauren Darcey Android. Wireless Application Development, 2nd edition, Boston, USA, 2010, Addison-Wesley
- [4 ] Henry Lee, Eugene Chuvyrov Windows Phone 7. Tworzenie efektownych aplikacji, Gliwice, 2011, Helion

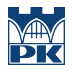

### 12 Informacje o nauczycielach akademickich

#### Osoba odpowiedzialna za kartę

dr inż. Grzegorz, Mariusz Filo (kontakt: filo@mech.pk.edu.pl)

#### Osoby prowadzące przedmiot

1 dr inż. Grzegorz Filo (kontakt: filo@mech.pk.edu.pl)

2 mgr inż. Paweł Lempa (kontakt: plempa@pk.edu.pl)

# 13 Zatwierdzenie karty przedmiotu do realizacji

(miejscowość, data) (odpowiedzialny za przedmiot) (dziekan)

PRZYJMUJĘ DO REALIZACJI (data i podpisy osób prowadzących przedmiot)

. . . . . . . . . . . . . . . . . . . . . . . . . . . . . . . . . . . . . . . . . . . . . . . .

. . . . . . . . . . . . . . . . . . . . . . . . . . . . . . . . . . . . . . . . . . . . . . . .